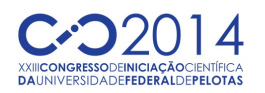

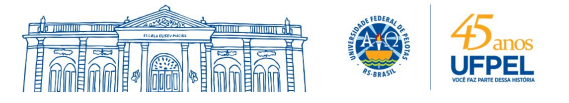

## **SIMULAÇÕES QUÂNTICAS EM ARQUITETURAS PARALELAS VIA qGMC-ANALYZER**

### <u>MURILO FIGUEIREDO SCHMALFUSS<sup>1</sup>;</u> ANDERSON BRAGA DE AVILA<sup>1</sup>; RENATA HAX SANDER REISER $^{\rm 1}$ ; MAURÍCIO LIMA PILLA $^{\rm 1}$

*<sup>1</sup>Universidade Federal de Pelotas – {mfschmalfuss, abdavila, reiser, pilla}@inf.ufpel.edu.br*

# **1. INTRODUÇÃO**

A Computação Quântica (*CQ*) (NIELSEN; CHUANG, 2000) segue atingindo novos marcos rumo a construção de computadores quânticos. Apesar de todos os esforços, vários desafios técnicos limitam os sistemas atuais à apenas alguns *bits* quânticos (STEEB; HARDY, 2004). Devido à indisponibilidade de *hardware* quântico, o estudo e desenvolvimento de aplicações na *CQ* usualmente é feito estritamente pela especificação matemática das computações ou por meio de ferramentas de simulação. Este último caracteriza a abordagem mais prática, entretanto a complexidade computacional associada a simulação de sistemas quânticos a partir de computadores clássicos limita o tamanho dos sistemas que podem ser simulados.

O projeto no qual este trabalho está inserido busca consolidar a integração de vários esforços de pesquisa, com destaque para:

- Distribuição das computações em *cluster* (AVILA et al., 2012);
- Simulação quântica através de *GPUs* (MARON et al., 2013);
- Simulação quântica através de *CPUs multicore*.

Atualmente situado sob o contexto do ambiente de simulação quântica *VPEqGM* (*Visual Programming Environment for the Quantum Geometric Machine Model*), este trabalho tem o objetivo de estabelecer o suporte à aceleração da biblioteca de execução do ambiente através de processadores *multicore*, beneficiando-se dos recursos providos pela biblioteca *OpenMP* (AYGUADE; CHAPMAN, 2003), uma interface para programação paralela multiplataforma baseada no modelo de execução *fork-join* para memórias compartilhadas. Consolida-se assim a biblioteca *qGMC*-*Analyzer*, com a implementação, desenvolvimento e validação de algoritmo para simulação quântica em arquiteturas *multicore*, cuja modelagem foi introduzida em (SCHMALFUSS et al., 2012).

O ambiente *VPE-qGM*, fundamentado no modelo de processos *qGM* (*Quantum Geometric Machine Model*) (REISER; AMARAL, 2010), é constituído de construtores para modelagem e simulação gráfica de aplicações quânticas. De acordo com o modelo *qGM*, a noção de portas quânticas pode ser substituída pelo conceito de sincronização de processos elementares (*PEs*).

No ambiente *VPE-qGM*, o *PE* é um elemento estruturado por três atributos: (*i*) *Ação*: Corresponde às transformações quânticas aplicadas a diferentes *qubits* em um mesmo instante de tempo; (*ii*) *Parâmetros*: Contém dados auxiliares associados à definição das transformações quânticas; (*iii*) *Posição*: Posição de escrita em um espaço de memória global e compartilhada, na qual é armazenado o resultado calculado pelo *PE*.

Neste contexto, uma transformação quântica, aplicada à *N qubits*, pode ser modelada pela sincronização de 2 <sup>N</sup> *PEs*, cujas parametrizações satisfazem as condições equivalentes à definição dos vetores componentes da matriz (transformação unitária ou de medida) associada.

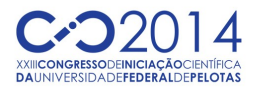

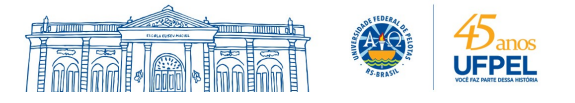

Assim, durante a simulação, ocorre a execução (sequencial ou síncrona) dos *PEs*, os quais têm suas correspondentes computações efetuadas pela biblioteca *qGM-Analyzer*, manipulando os dados presentes nas posições de memória e simulando o comportamento de um sistema quântico.

A biblioteca de execução dos *PEs*, denominada *qGM-Analyzer*, implementa otimizações que controlam o aumento exponencial dos vetores componentes das matrizes de definição do operador de múltiplos *qubits*, conforme introduzido em (MARON et al., 2011).

Os resultados relacionados comprovam a redução no consumo de memória durante a simulação, suportando algoritmos com 11 *qubits*. Entretanto, o tempo total de simulação obtido permanece elevado, devido a quantidade de operações necessárias para simular uma transformação quântica. Tendo em vista que o crescimento da complexidade algorítmica se dá de forma exponencial, abordagens paralelas e distribuídas foram estudadas para otimizar os cálculos envolvidos na simulação de uma transformação quântica.

## **2. METODOLOGIA**

A implementação em *C++* manteve o mesmo algoritmo desenvolvido em (MARON et al., 2011), porém a forma de armazenamento dos dados e os algoritmos para acesso a esses dados foram modificados para diminuir a complexidade da biblioteca.

Os fatores que contribuíram para um melhor desempenho foram a utilização de vetores como alternativa as listas do *Python e* o fato de a linguagem *C++* ser compilada, permitindo que o compilador gere otimizações no código gerado.

As memórias de escrita e leitura são compartilhadas entre todos os *threads*, pois cada valor calculado é escrito em uma posição diferente da memória.

A divisão dos *threads* é feita de forma a manter juntos os valores das matrizes necessários para o cálculo de uma posição. Para isso as iterações são divididas levando em conta o número de colunas da primeira matriz envolvida na transformação. Nos casos em que a transformação possui apenas uma matriz, os *threads* são divididos de forma diferente, para que o trabalho seja distribuído de forma balanceada.

O controle do número de *threads* utilizadas pela biblioteca é definida por uma variável de ambiente (*OMP\_NUM\_THREADS*), gerando uma implementação mais flexível. Ou seja, dependendo da transformação quântica, tem-se um controle da granulosidade visando melhor desempenho da biblioteca.

#### **3. TRABALHOS RELACIONADOS**

Esta seção apresenta os trabalhos de pesquisa relacionados, mostrando as abordagens utilizadas por outras frentes de pesquisa. Existem vários trabalhos relacionados, dentre os quais se destacam o módulo *VirD-GM* (*Virtual Distributed Geometric Machine*) (AVILA et al., 2014) do ambiente *VPE-qGM*, a biblioteca *Libquantum* (BUTSCHER; WEIMER, 2003) e o simulador quântico *QuiDDPro* (VIAMONTES, 2007).

#### **3.1 VirD-GM**

A *VirD-GM* é um módulo do ambiente *VPE-qGM* responsável pelo gerenciamento da simulação distribuída. Ela é desenvolvida em *Java* e atualmente conta com suporte à simulação sequencial em *CPUs* e massivamente paralela através de *GPUs*, implementada utilizando a interface *JCUDA*.

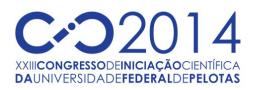

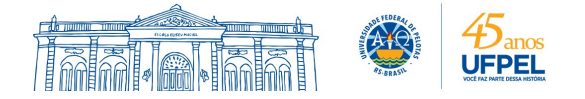

### **3.2 Libquantum**

A biblioteca *Libquantum* utiliza uma abordagem paralela utilizando *OpenMP* e otimiza a representação dos valores, omitindo os estados base cujas amplitudes são zero. Esta abordagem requer que os estados de base diferentes de zero sejam armazenadas assim como o número total de estados diferentes de zero.

### **3.3 QuiDDPro**

O simulador *QuiDDPro* representa os estados quânticos multidimensionais e as transformações quânticas através de uma estrutura denominada *QuIDD* (*Quantum Information Decision Diagram*), definidos por blocos de valores. Os valores seguem padrões, sendo possível representá-los de forma compacta reduzindo os tempos de acesso à informação e consequentemente o tempo de simulação e o consumo de memória.

## **4. RESULTADOS E DISCUSSÃO**

Para a realização dos testes foram simuladas transformações *Hadamards* de 14 a 21 *qubits*, abrangendo as quatro abordagens mencionadas no trabalho, todas determinísticas. O número de *qubits* utilizados nas simulações foi limitado pela expansão exponencial do espaço de memória. A medida de desempenho analisada foi o tempo médio de simulação, para cada caso de teste foram realizadas 15 simulações. A máquina utilizada para os testes possui as seguintes configurações: *Intel Core i7-3770, 8GiB RAM e GPU NVIDIA GT640*.

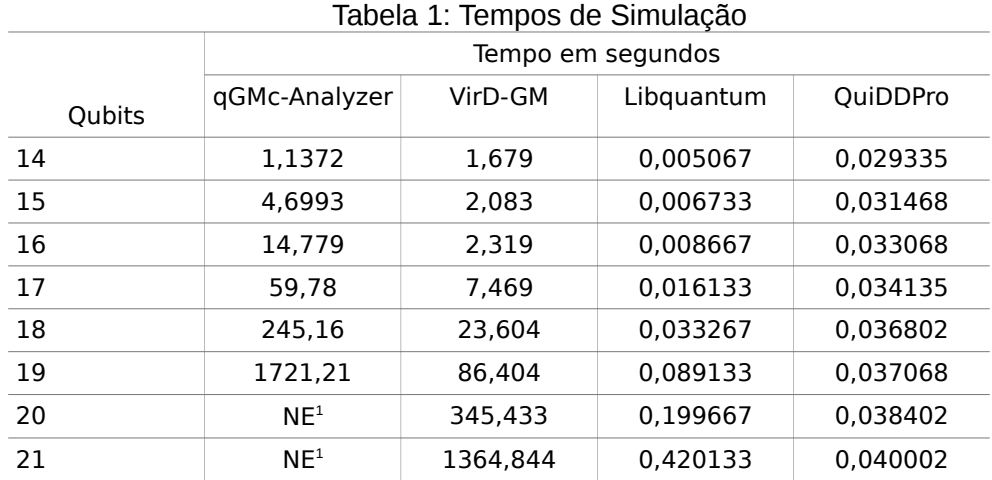

<sup>1</sup>Não executado devido ao elevado tempo de simulação necessário

Os resultados obtidos podem ser observados na Tabela 1, as simulações executadas na *qGMC-Analyzer* e na *VirD-GM* tiveram tempos de execução mais elevados que as outras abordagens, no entanto este resultado já era esperado. Devido a forma como a representação do vetor de estados é implementada no *QuIDDPro* e na *Libquantum* os tempos de acesso e o número de operações realizadas são muito menores. O desvio padrão das simulações foram omitidos da tabela por estarem todos abaixo de 1,6%.

Ainda nestes resultados é possível observar que os tempos de simulação para 14 *qubits* na *qGMC-Analyzer* foram menores que na *VirD-GM*. Sendo a *VirD-GM* um gerenciador de simulação distribuído, a cópia de grande volume de dados para um número de operações não muito alto interfere no desempenho da simulação.

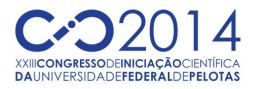

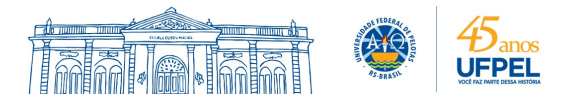

# **5. CONCLUSÕES**

Com a abordagem distribuída da *VirD-GM* e a paralela da *qGMC-Analyzer*, um modelo de computação heterogênea englobando as duas abordagens é justificada para otimizar os tempos de simulações. Transformações que necessitam um elevado número de operações seriam destinadas as *GPUs* enquanto as demais transformações seriam distribuídas entre as *CPUs*. O desafio desta proposta é o controle do volume de dados transportados para cada máquina do *cluster*, pois para cada nodo é necessário copiar toda a memória, ocasionando um grande fluxo de dados, limitando o desempenho.

Para trabalhos futuros busca-se uma otimização da estrutura que representa o vetor de estados, buscando padrões para a simplificação da estrutura.

# **6. REFERÊNCIAS BIBLIOGRÁFICAS**

AVILA, A.; MARON, A.; REISER, R.; PILLA, M. **Extending the VirD-GM environment for the distributed execution of quantum processes**. In: Proceedings of the XIII WSCAD-WIC, 2012.

AVILA, A.; MARON, A.; REISER, R.; PILLA, M; YAMIN, A. **GPU-Aware distributed quantum simulation**. In: Proceedings of the SAC'14, 2014.

AYGUADE, E.; CHAPMAN, B. **Introduction: Special issue: OpenMP**. Scientific Programming, 2003.

BUTSCHER, B.; WEIMER, H. **Simulation Eines QuantencomputersB**. 2003.

MARON, A.; ÁVILA, A.; REISER, R.; PILLA, M. **Introduzindo uma nova abordagem para simulação quântica com baixa complexidade espacial**. In: Anais do DINCON 2011, 2011.

MARON, A.; REISER, R.; PILLA, M. **High-performance quantum computing simulation for the quantum geometric machine model**. In: Proceedings of CCGRID 2013, 2013.

NIELSEN, M.; CHUANG, I. **Quantum Computation and Quantum Information**. Cambridge University Press, 2000.

REISER, R.; AMARAL, R. **The quantum states space in the qGM model**. In: Proceedings of the III WECIQ, 2010.

SCHMALFUSS, M.; MARON, A.; REISER, R.; PILLA, M. **qGMC-Analyzer: Biblioteca para suporte à simulação quântica em C++**. In: Proceedings of the XIII WSCAD-WIC, 2012.

STEEB, W.; HARDY, Y. **Problems and solutions in quantum computing and quantum information**. World Scientific, 2004.

VIAMONTES, G. **Efficient Quantum Circuit Simulation**. Phd thesis, The University of Michigan, 2007.